## **Inhaltsverzeichnis**

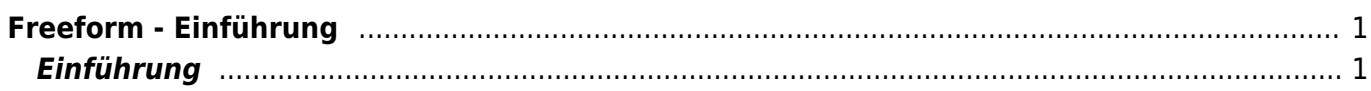

<span id="page-2-0"></span>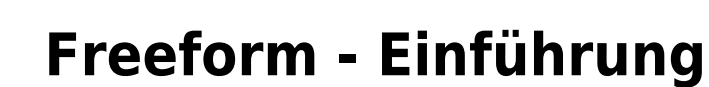

<span id="page-2-1"></span>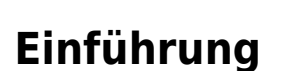

Im Video unten werden dir die Grundfunktionen von Freeform erklärt.

From: <https://wiki.hedingen.schule/>- **Wiki der Schule Hedingen**

Permanent link: **[https://wiki.hedingen.schule/doku.php?id=ipad\\_apps:freeform:einfuehrung](https://wiki.hedingen.schule/doku.php?id=ipad_apps:freeform:einfuehrung)**

Last update: **2023/03/16 14:49**

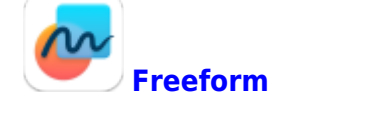

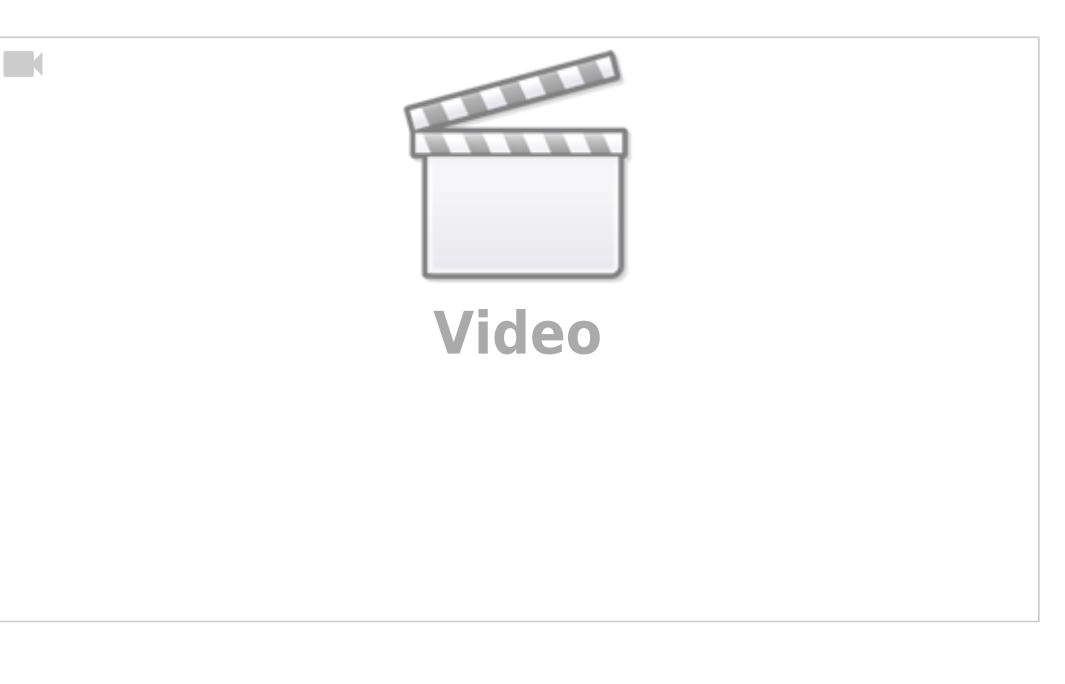